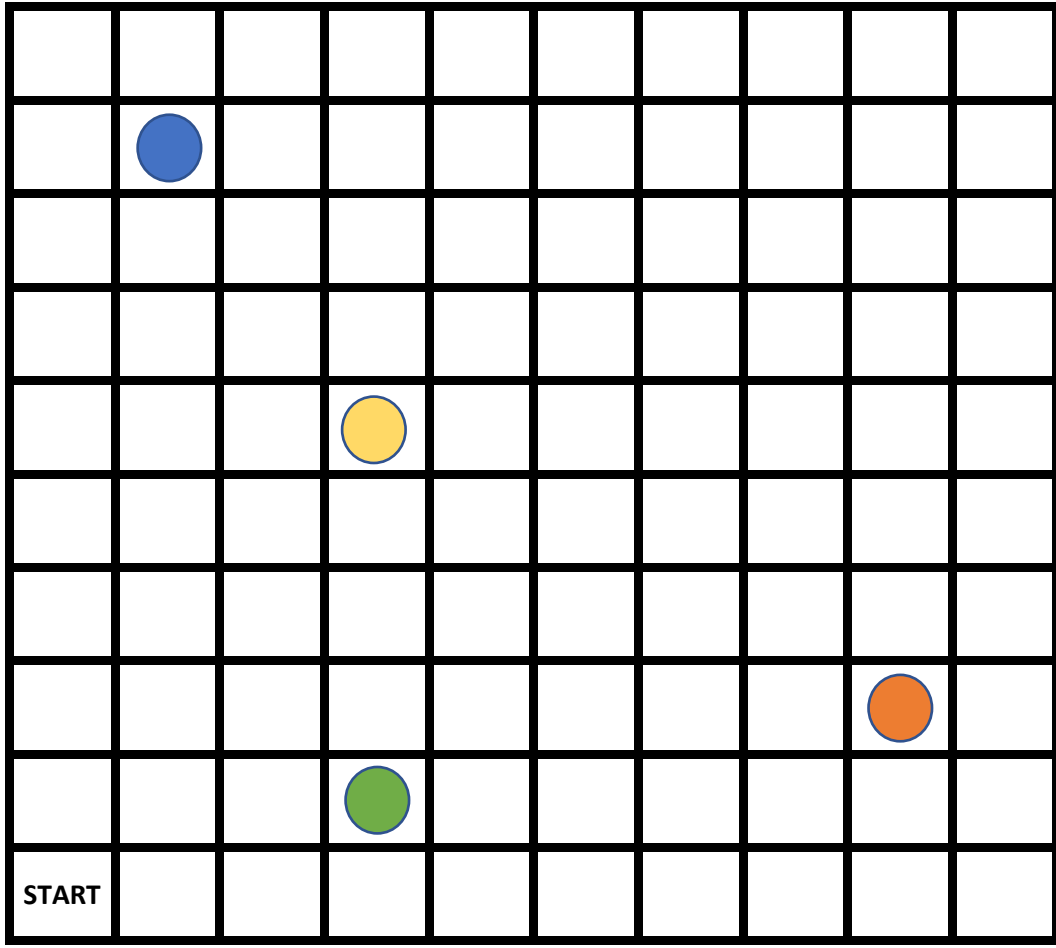

**Zakoduj trasę używają strzałek.**

To przykładowa trasa do zielonej kropki.

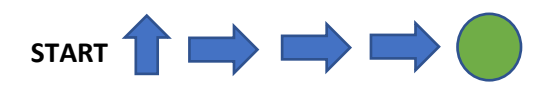